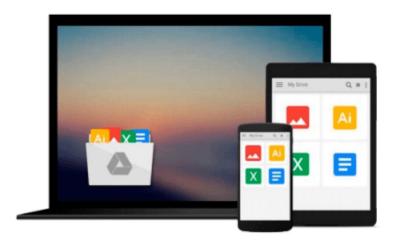

## Planning and Scheduling Using Microsoft Office Project 2007: Including Microsoft Project 2000 To 2003 - Revised 2009

Paul E. Harris

Download now

Click here if your download doesn"t start automatically

### Planning and Scheduling Using Microsoft Office Project 2007: Including Microsoft Project 2000 To 2003 - Revised 2009

Paul E. Harris

#### Planning and Scheduling Using Microsoft Office Project 2007: Including Microsoft Project 2000 To 2003 - Revised 2009 Paul E. Harris

This book may be used with Microsoft Project as either: A self teach book, or A user guide, or A training manual for a two day training course. The book is aimed at: Project management companies in industries such as the building, construction, oil & gas, software development, government and defence who wish to run their own software training courses or provide their employees a good practical guide to using the software. Training organizations who require a training manual to run their own training courses. Project managers and schedulers who wish learn the software, however are unable to attend a training course. The book stays focused on the information required to create and update project schedules by: Concentrating on the core functions required to plan and control a project. Keeping the information relevant to each topic in the appropriate chapter. Providing a quick reference at the start of each chapter listing the chapters topics and associated menu commands. Providing a comprehensive index of topics. This book is designed to teach project team members in any industry how setup and use the software in a project environment and it: Explains in plain English and in a logical sequence the steps required to create and maintain a schedule. Highlights the sources of information and methods that should be employed to produce a realistic and useful project schedule. Presents workable solutions to real day to day planning and scheduling problems and contains practical advice on how to set up the software and import data. Each subject is covered in one chapter and the reader does not have to flick backwards and forwards through the book to read about a subject. Explains some of the important difference between Microsoft Project and other scheduling software. Explains some of the more difficult calculations, that are often omitted in other books, in plain English. Includes exercises to reinforce the learning outcomes, a large number of screen dumps, numerous tips and a detailed index. Every function and form in the book is listed in a very easy to use index that refers the user directly to the page and not to another index item. It has a chapter dedicated to the new functions available in Microsoft Project 2007 and Covers some of the more advanced features of the software.

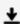

**Download** Planning and Scheduling Using Microsoft Office Pro ...pdf

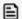

Read Online Planning and Scheduling Using Microsoft Office P ...pdf

Download and Read Free Online Planning and Scheduling Using Microsoft Office Project 2007: Including Microsoft Project 2000 To 2003 - Revised 2009 Paul E. Harris

#### From reader reviews:

#### **Anna Maples:**

This book untitled Planning and Scheduling Using Microsoft Office Project 2007: Including Microsoft Project 2000 To 2003 - Revised 2009 to be one of several books this best seller in this year, that is because when you read this publication you can get a lot of benefit onto it. You will easily to buy this book in the book store or you can order it by using online. The publisher of the book sells the e-book too. It makes you more readily to read this book, since you can read this book in your Smartphone. So there is no reason to you personally to past this reserve from your list.

#### **Anna Cooper:**

Exactly why? Because this Planning and Scheduling Using Microsoft Office Project 2007: Including Microsoft Project 2000 To 2003 - Revised 2009 is an unordinary book that the inside of the reserve waiting for you to snap that but latter it will zap you with the secret this inside. Reading this book close to it was fantastic author who also write the book in such awesome way makes the content interior easier to understand, entertaining method but still convey the meaning completely. So , it is good for you because of not hesitating having this nowadays or you going to regret it. This book will give you a lot of benefits than the other book include such as help improving your skill and your critical thinking technique. So , still want to postpone having that book? If I were you I will go to the publication store hurriedly.

#### John Keaney:

Playing with family in a park, coming to see the ocean world or hanging out with good friends is thing that usually you may have done when you have spare time, then why you don't try factor that really opposite from that. A single activity that make you not sensation tired but still relaxing, trilling like on roller coaster you have been ride on and with addition details. Even you love Planning and Scheduling Using Microsoft Office Project 2007: Including Microsoft Project 2000 To 2003 - Revised 2009, you are able to enjoy both. It is fine combination right, you still desire to miss it? What kind of hang-out type is it? Oh occur its mind hangout men. What? Still don't understand it, oh come on its known as reading friends.

#### **Donna Dalessio:**

As a university student exactly feel bored to help reading. If their teacher questioned them to go to the library or to make summary for some book, they are complained. Just little students that has reading's soul or real their hobby. They just do what the professor want, like asked to go to the library. They go to presently there but nothing reading significantly. Any students feel that examining is not important, boring in addition to can't see colorful images on there. Yeah, it is to be complicated. Book is very important for you personally. As we know that on this time, many ways to get whatever we wish. Likewise word says, ways to reach Chinese's country. So, this Planning and Scheduling Using Microsoft Office Project 2007: Including Microsoft Project 2000 To 2003 - Revised 2009 can make you experience more interested to read.

Download and Read Online Planning and Scheduling Using Microsoft Office Project 2007: Including Microsoft Project 2000 To 2003 - Revised 2009 Paul E. Harris #ECJYHBXDFI3

# Read Planning and Scheduling Using Microsoft Office Project 2007: Including Microsoft Project 2000 To 2003 - Revised 2009 by Paul E. Harris for online ebook

Planning and Scheduling Using Microsoft Office Project 2007: Including Microsoft Project 2000 To 2003 - Revised 2009 by Paul E. Harris Free PDF d0wnl0ad, audio books, books to read, good books to read, cheap books, good books, online books, books online, book reviews epub, read books online, books to read online, online library, greatbooks to read, PDF best books to read, top books to read Planning and Scheduling Using Microsoft Office Project 2007: Including Microsoft Project 2000 To 2003 - Revised 2009 by Paul E. Harris books to read online.

Online Planning and Scheduling Using Microsoft Office Project 2007: Including Microsoft Project 2000 To 2003 - Revised 2009 by Paul E. Harris ebook PDF download

Planning and Scheduling Using Microsoft Office Project 2007: Including Microsoft Project 2000 To 2003 - Revised 2009 by Paul E. Harris Doc

Planning and Scheduling Using Microsoft Office Project 2007: Including Microsoft Project 2000 To 2003 - Revised 2009 by Paul E. Harris Mobipocket

Planning and Scheduling Using Microsoft Office Project 2007: Including Microsoft Project 2000 To 2003 - Revised 2009 by Paul E. Harris EPub